## SAP ABAP table SAPPLCO\_BUSDOCFLWERP\_QRY2 {BusDocFlwERPByAnchrObjNodeRefQryMsg\_s\_V2}

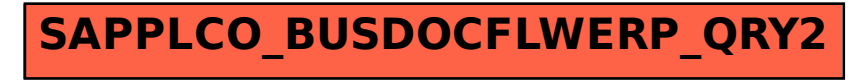